<< Photoshop CS5

, tushu007.com

- << Photoshop CS5 >>
- 13 ISBN 9787115272737
- 10 ISBN 7115272735

出版时间:2012-4

页数:356

PDF

更多资源请访问:http://www.tushu007.com

## << Photoshop CS5

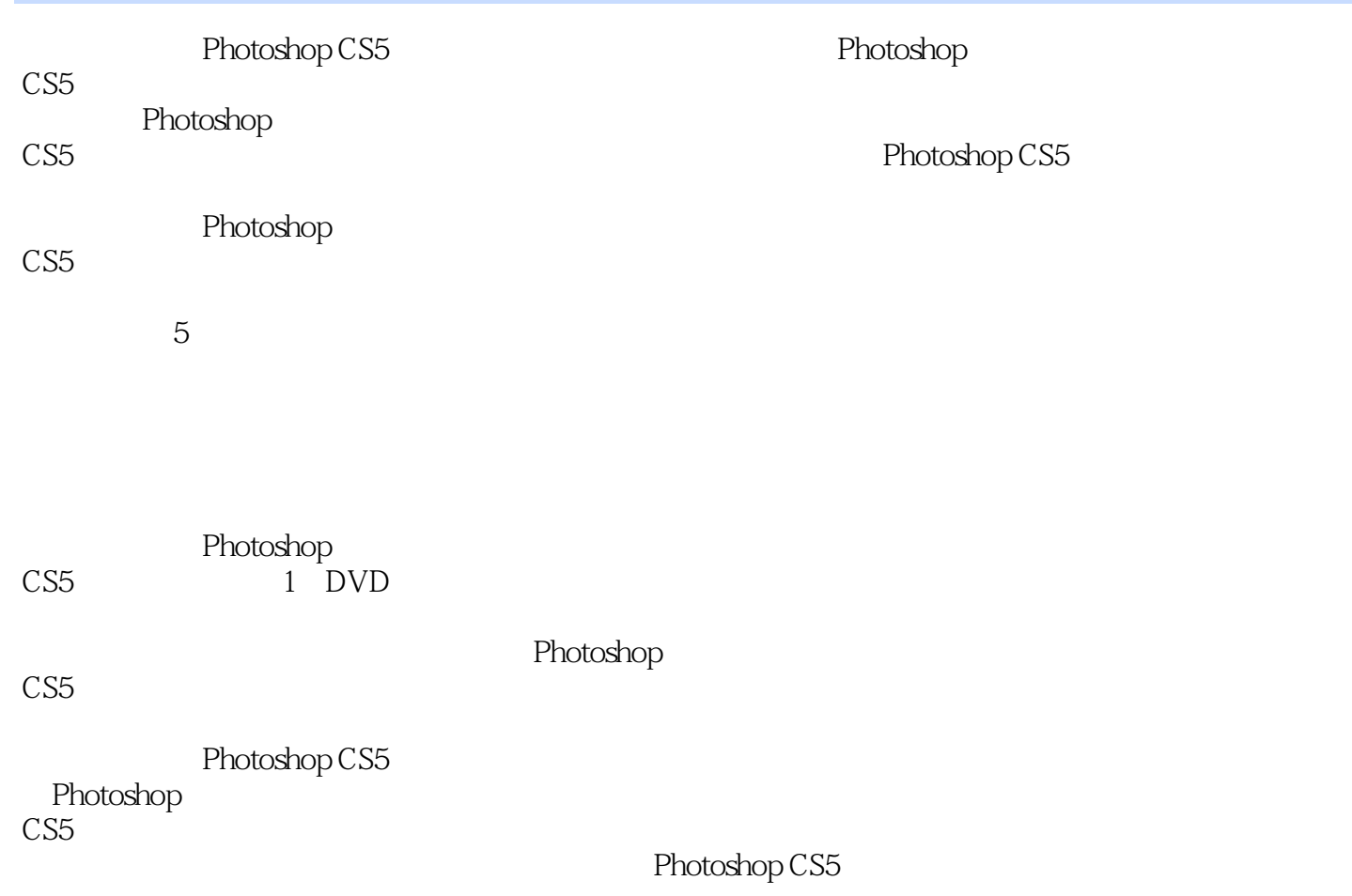

, tushu007.com

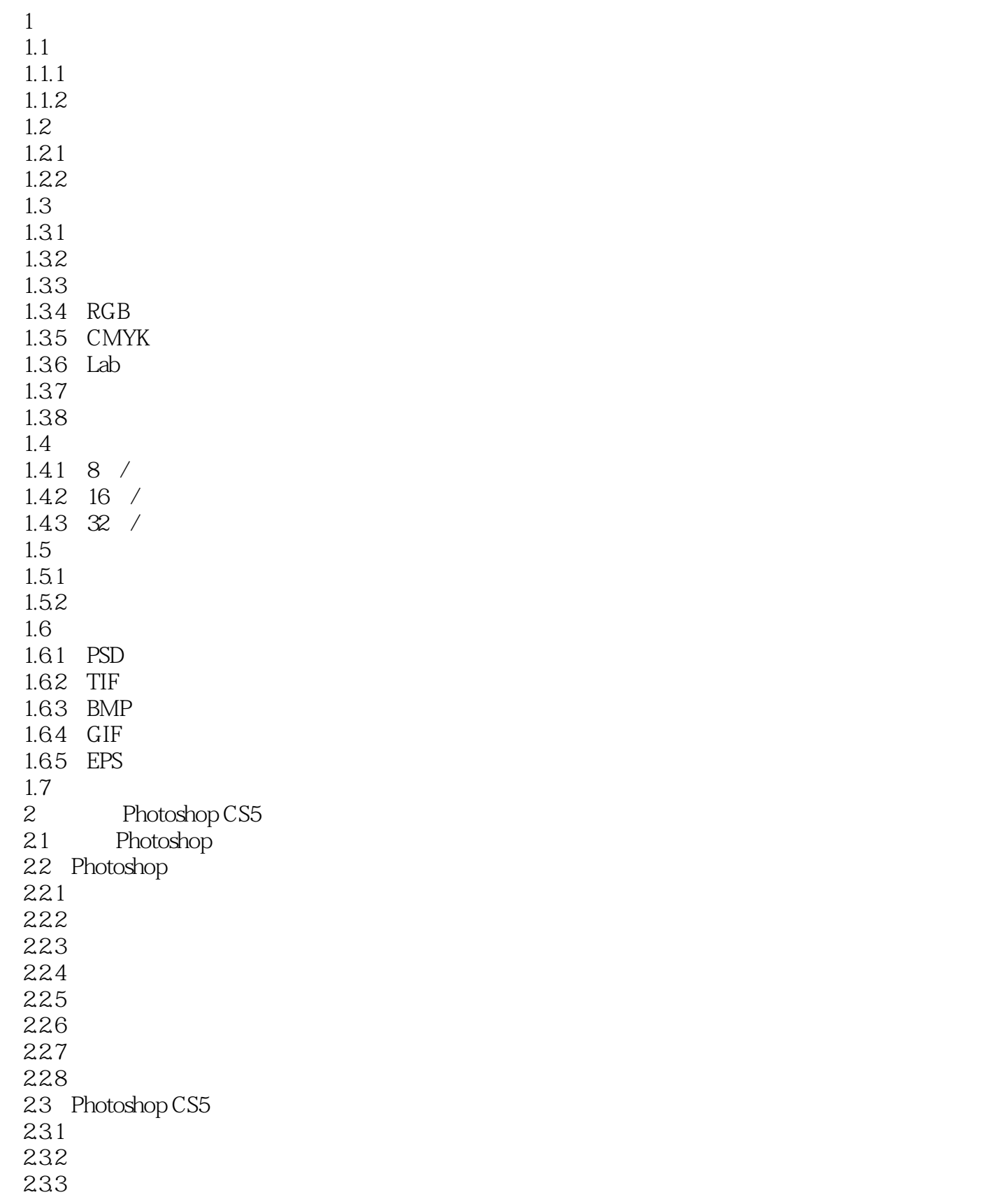

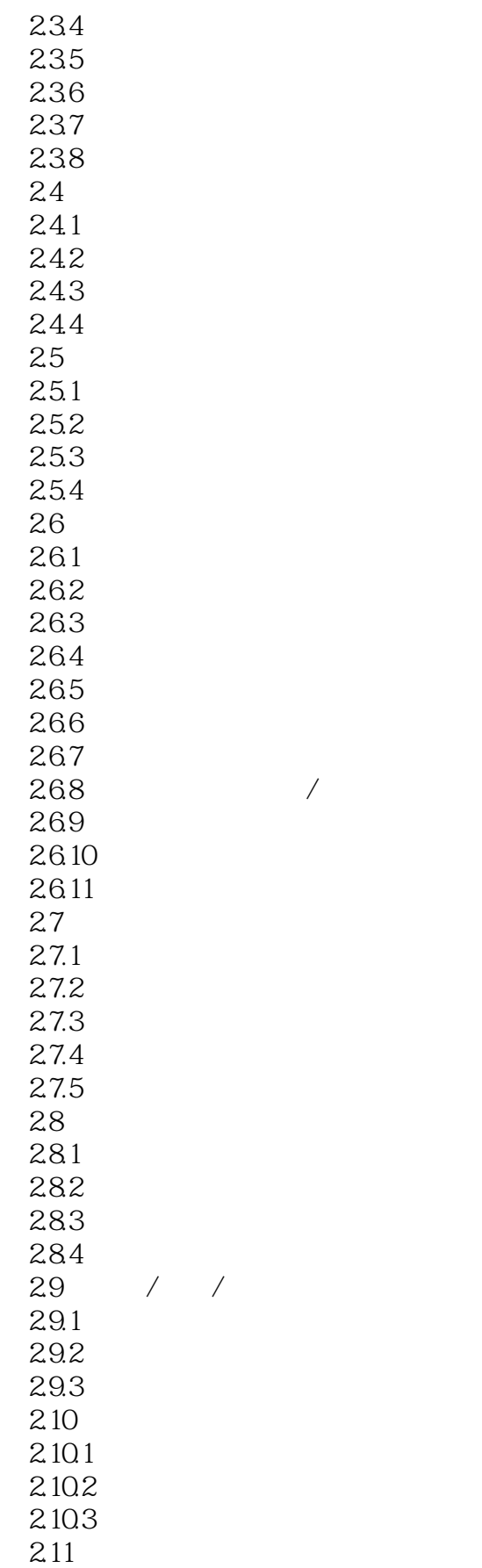

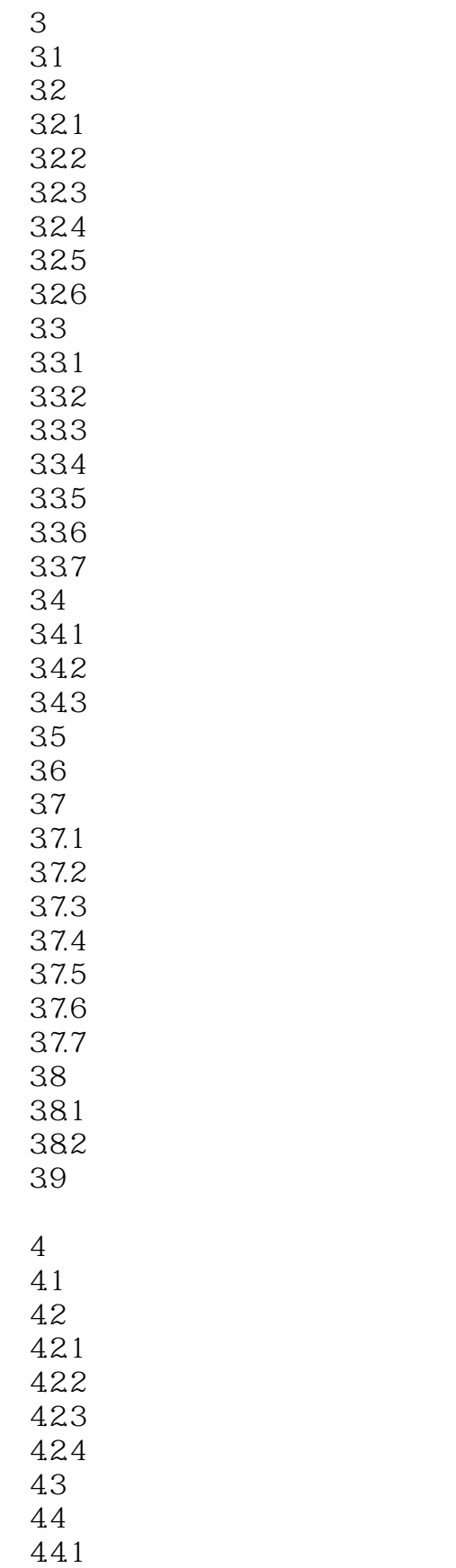

# , tushu007.com << Photoshop CS5

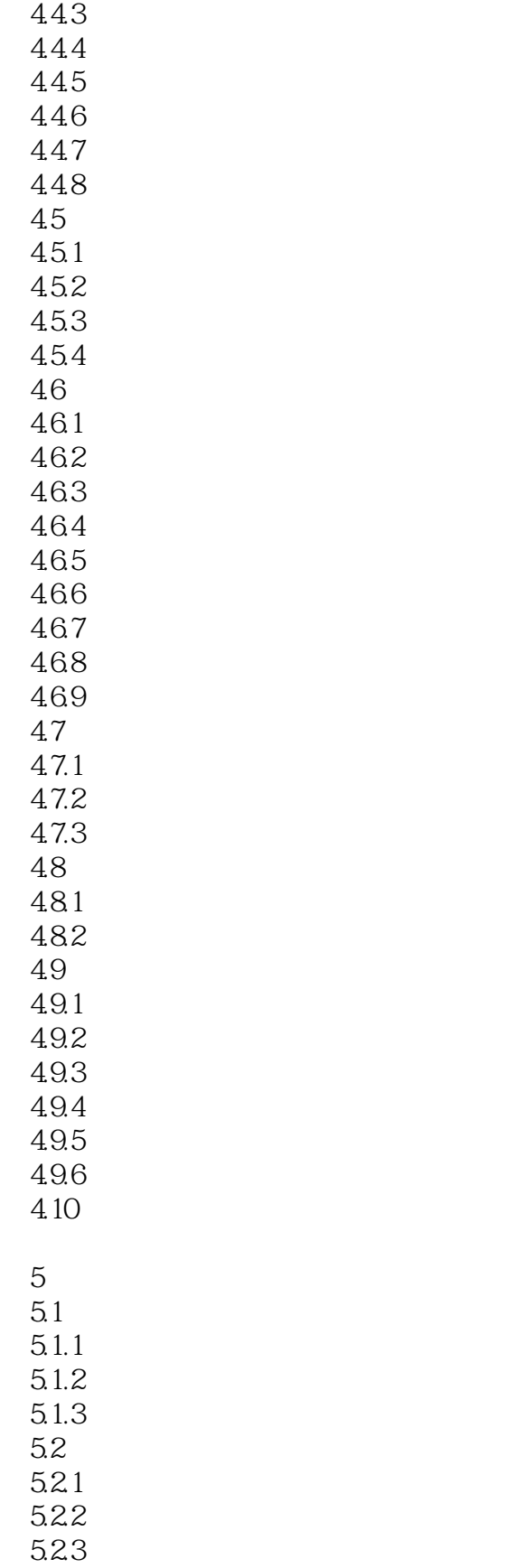

442

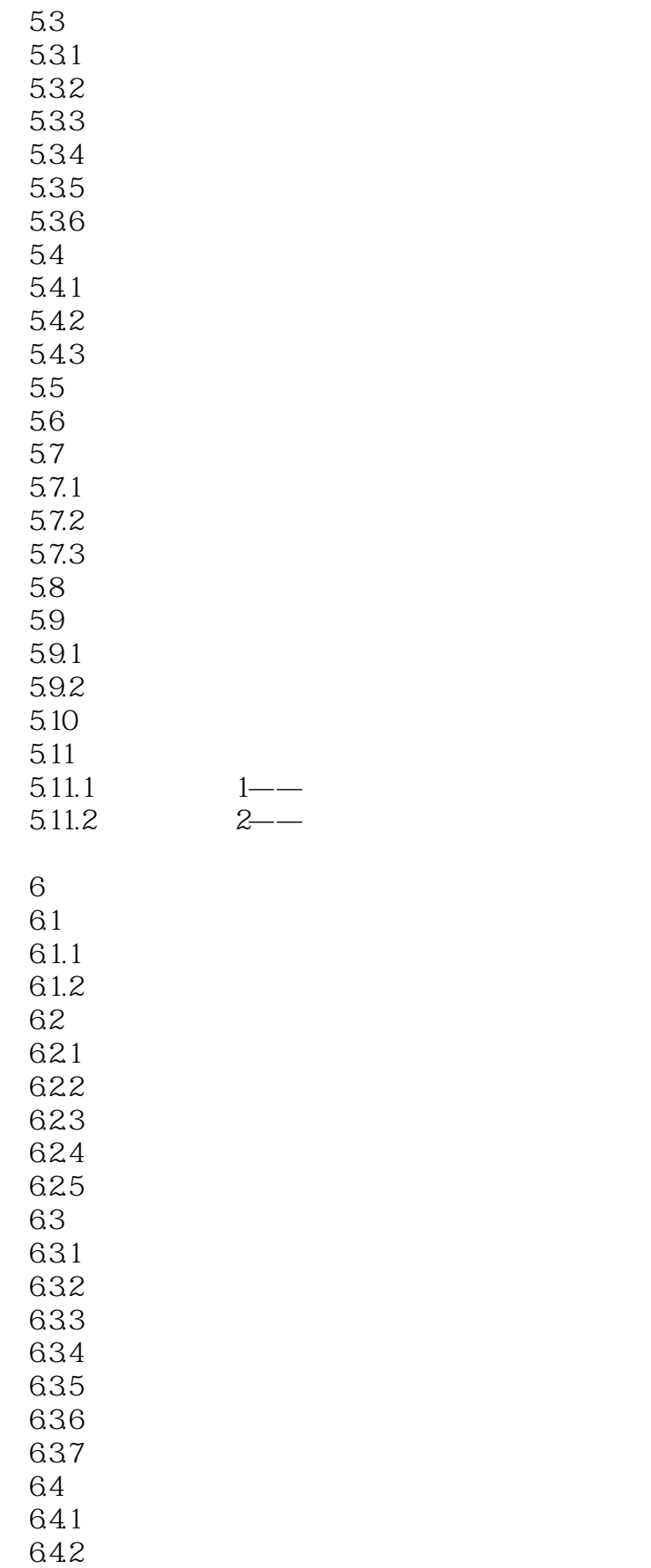

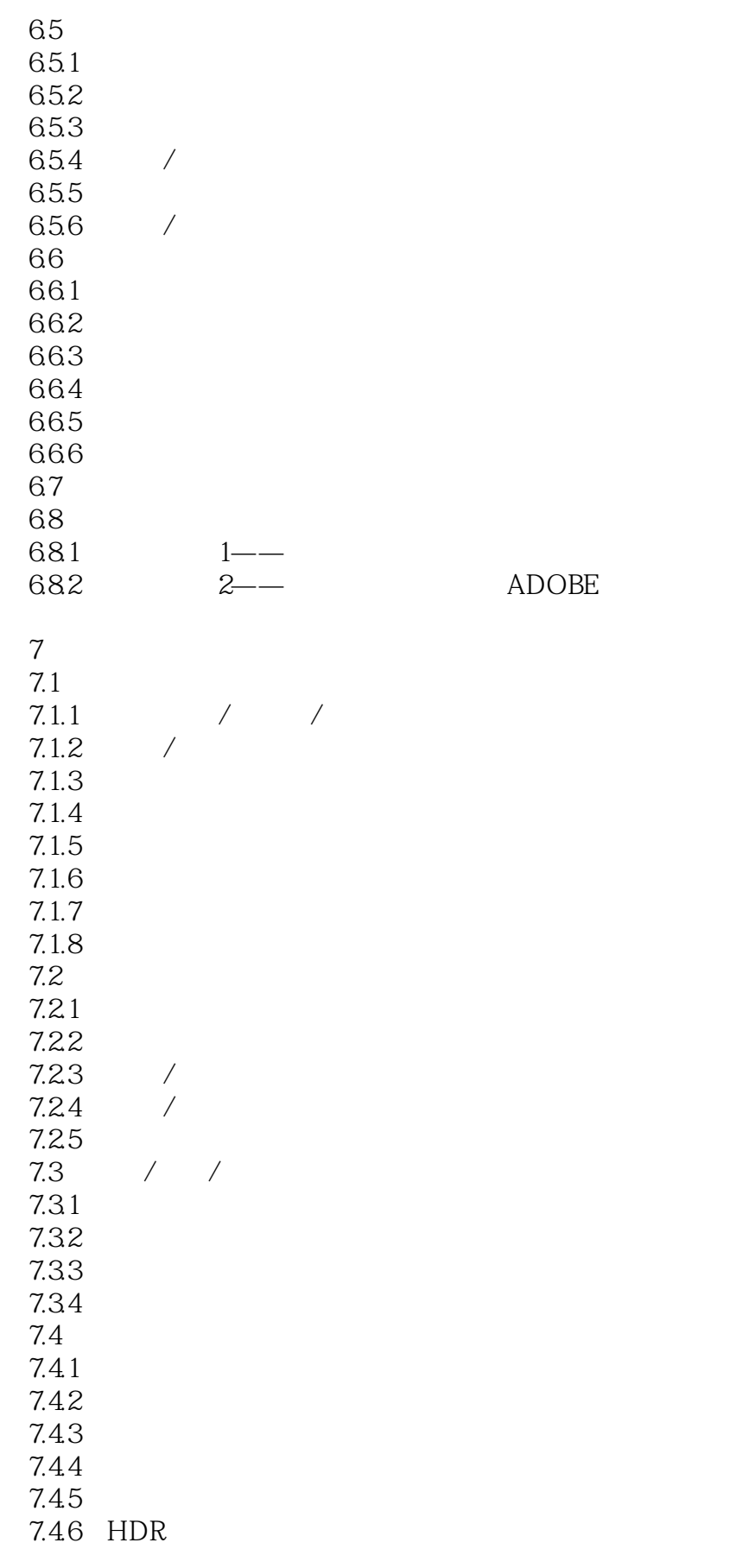

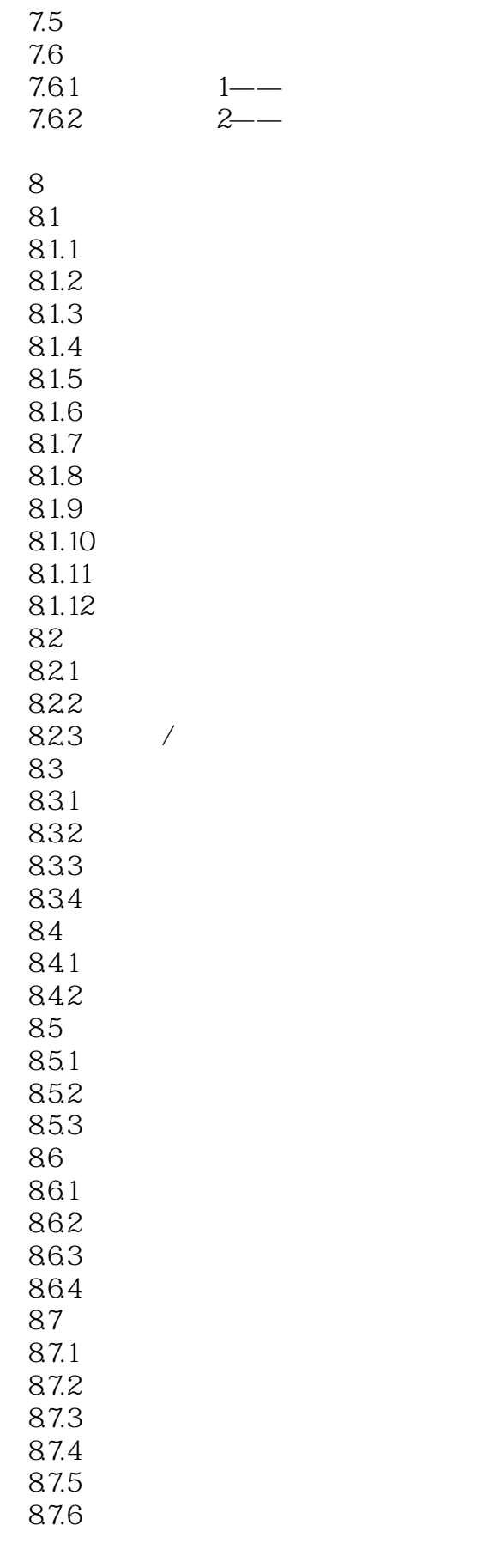

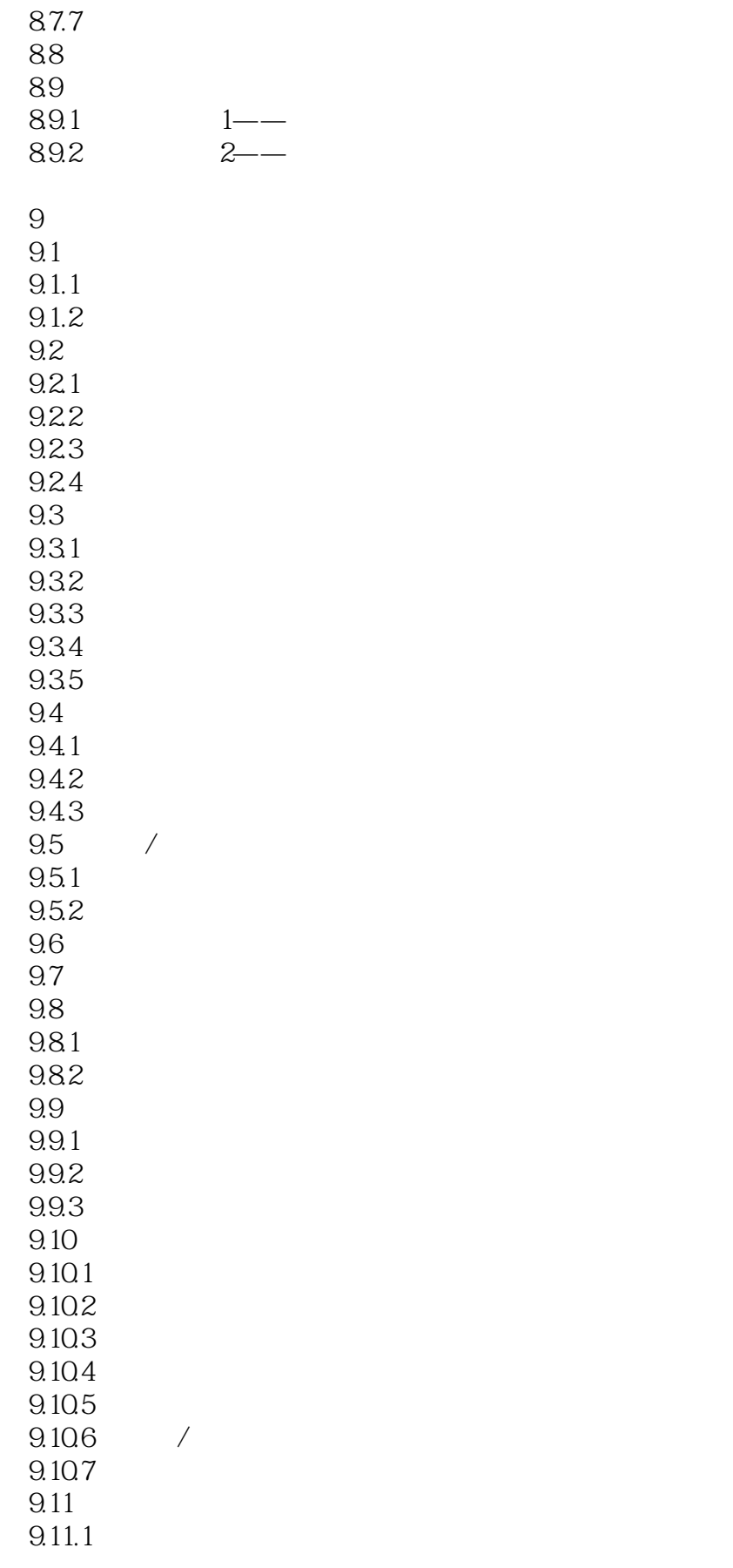

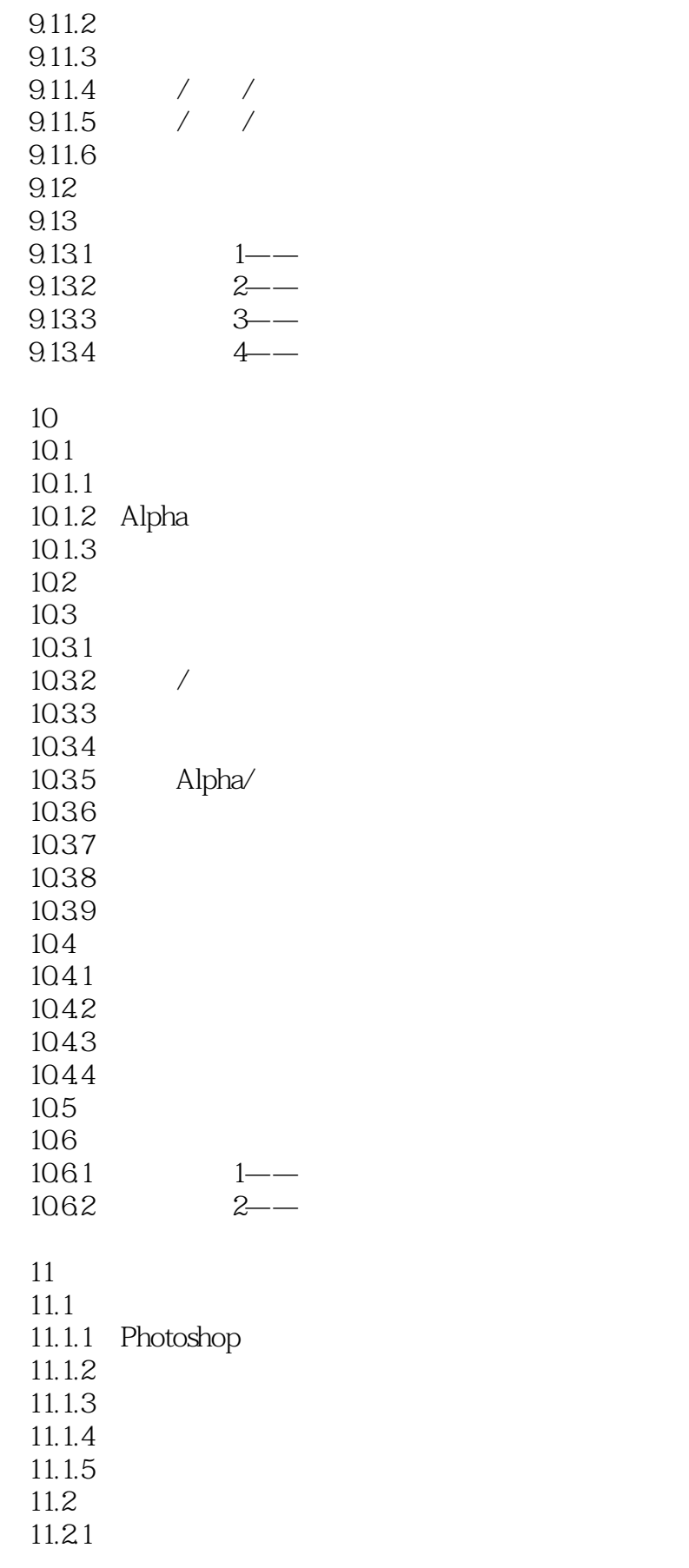

<< Photoshop CS5

11.22 11.23 11.24 11.25

11.3  $11.31$ 11.32 11.33 11.34 11.35 11.36 11.37 11.38 11.39 11.4  $11.41$ 11.4.2 11.43 11.44 11.45 11.46 11.4.7 11.48 11.5  $11.5.1$  $11.5.2$ 11.5.3 11.5.4 11.55 11.56 11.57 11.5.8 11.59 11.5.10  $11.5.11$ 11.6 11.61 11.62 11.63 11.64 11.65 11.66 11.67 11.68 11.69 11.6.10 11.6.11

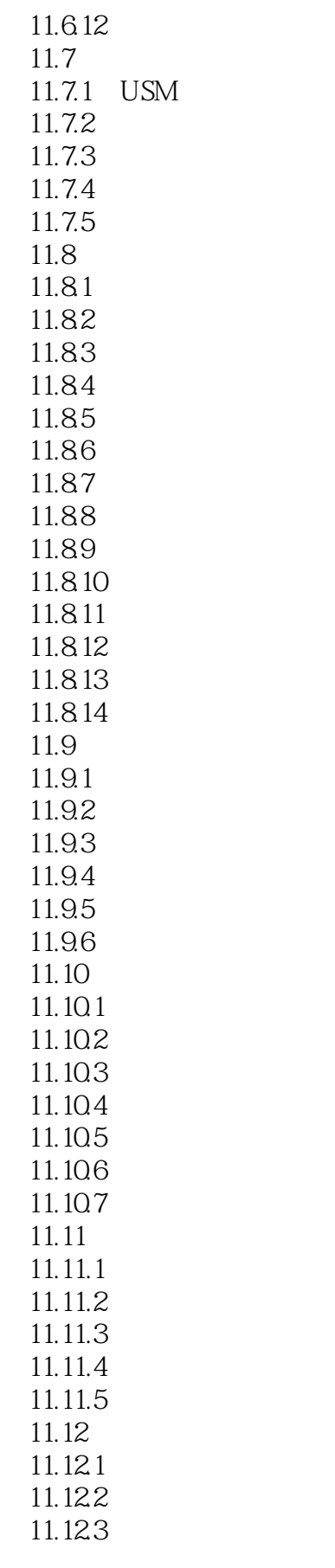

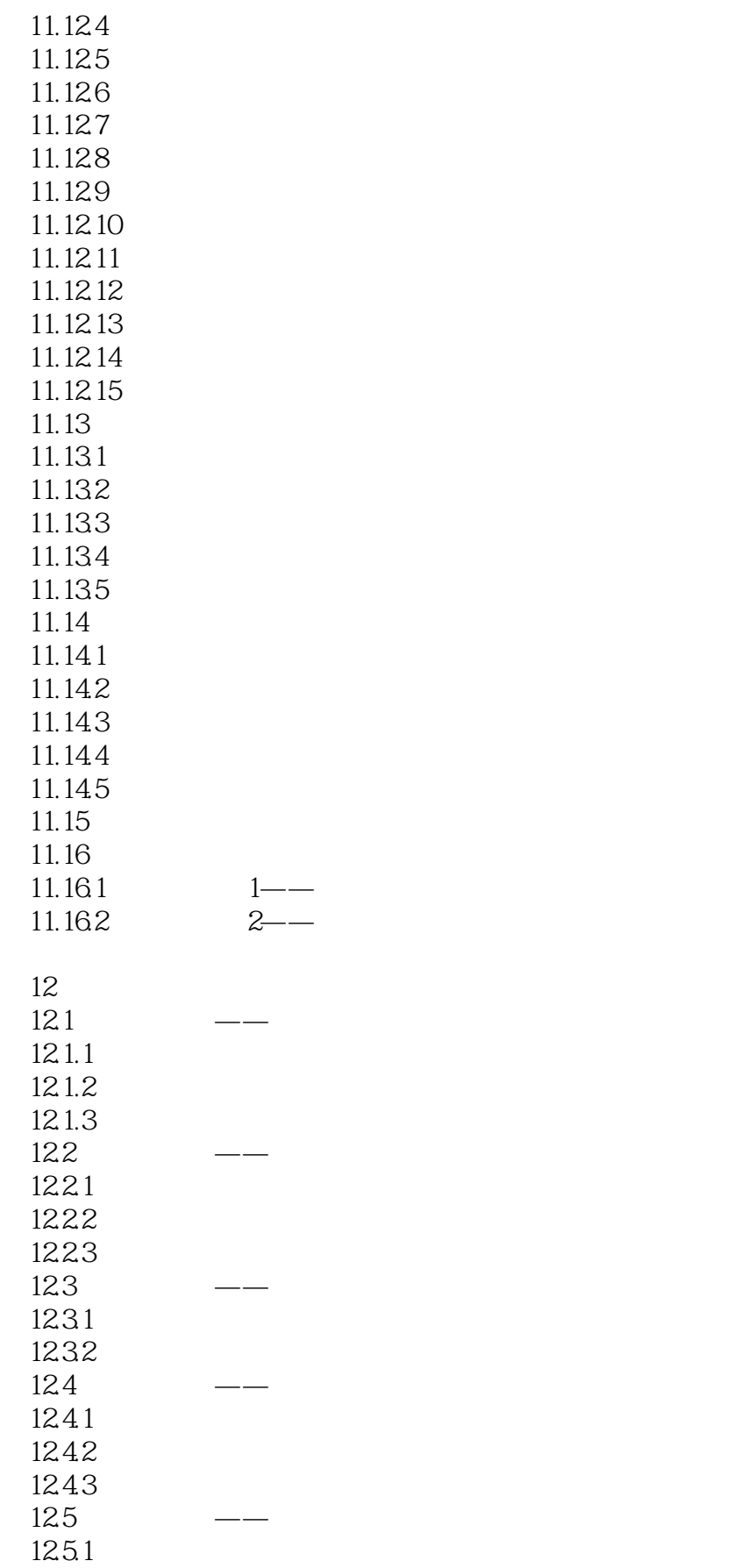

### $\mid$  , tushu007.com $\mid$

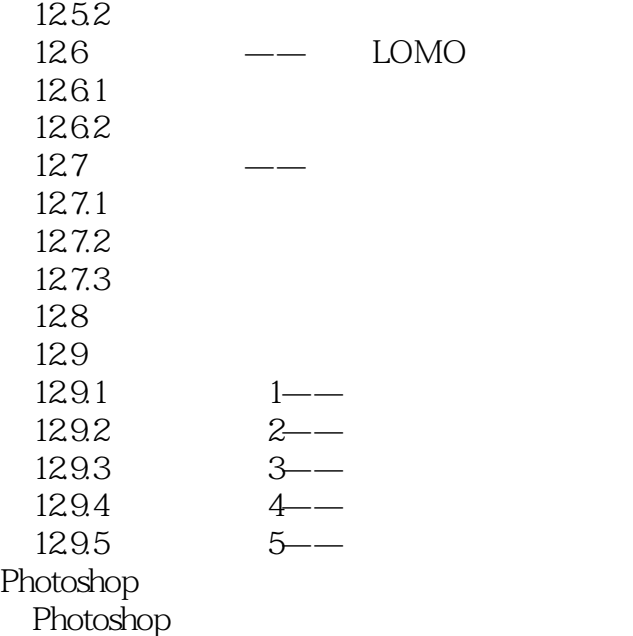

<< Photoshop CS5

 $\alpha$ :

 $\mu$ 

 $\mu$ 

 $\mu$  and  $\mu$  and  $\mu$  and  $\mu$  and  $\mu$  and  $\mu$  and  $\mu$  and  $\mu$  and  $\mu$  and  $\mu$  and  $\mu$  and  $\mu$  and  $\mu$  and  $\mu$  and  $\mu$  and  $\mu$  and  $\mu$  and  $\mu$  and  $\mu$  and  $\mu$  and  $\mu$  and  $\mu$  and  $\mu$  and  $\mu$  and  $\mu$ 

 $K_n$  and the contract of the contract of the contract of the contract of the contract of the contract of the contract of the contract of the contract of the contract of the contract of the contract of the contract of the

# , tushu007.com << Photoshop CS5

who respectively contained a state  $\sim$  $\pm$  $PPT$ 106 Photoshop

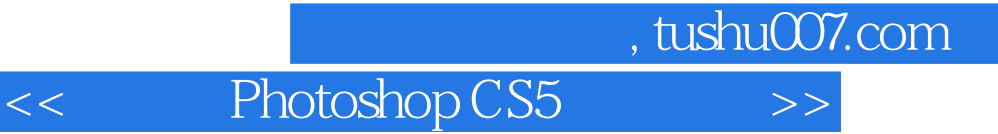

本站所提供下载的PDF图书仅提供预览和简介,请支持正版图书。

更多资源请访问:http://www.tushu007.com